## **Instructions to Create an FSA ID**

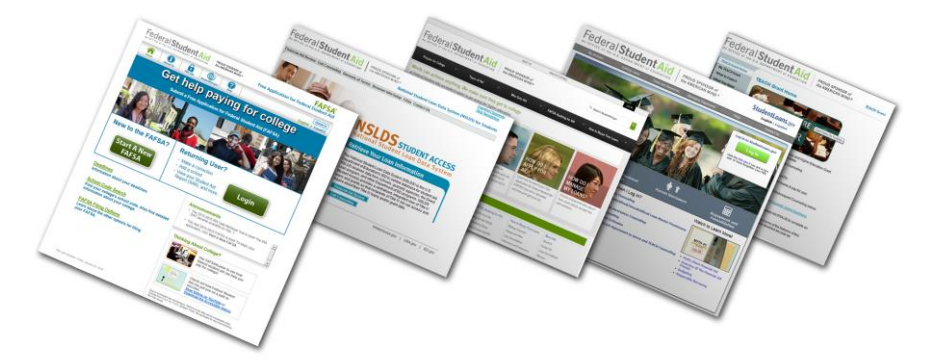

The FSA ID – a username and password – has replaced the Federal Student Aid PIN and must be used to log into certain U.S. Department of Education websites, including [FAFSA.gov,](http://www.fafsa.gov/) [StudentLoans.gov,](http://www.studentloans.gov/) [StudentAid.gov,](http://www.studentaid.gov/) and the National Student Loan Data System [\(www.nslds.ed.gov\)](http://www.nslds.ed.gov/). The FSA ID confirms your identity when you access your financial aid information and electronically sign Federal Student Aid documents.

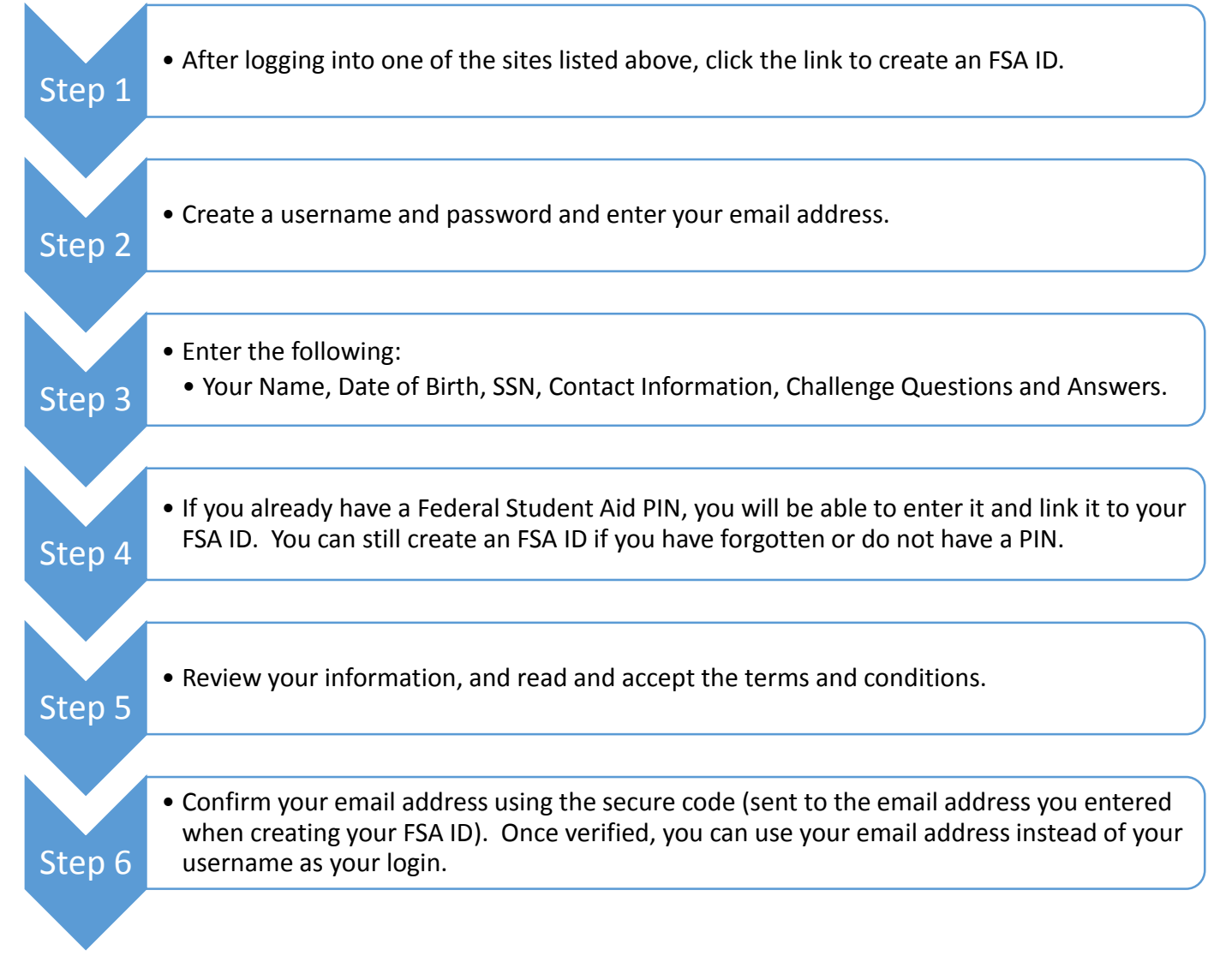

The FSA ID can be used immediately to sign the FAFSA. Once the Social Security Administration verifies your information or if you have linked your PIN to your FSA ID (typically 1-3 days), you will be able to use your FSA ID to access the websites listed above.